#### <span id="page-0-0"></span>Kontrola kopiranja: Premještanje Objektno programiranje - 6. vježbe (2. dio)

#### Sebastijan Horvat

Prirodoslovno-matematički fakultet, Sveučilište u Zagrebu

12. travnja 2023. godine

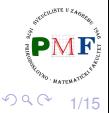

重

```
class Vektor {
   friend void swap(Vektor&, Vektor&);
   friend Vektor povecaj(const Vektor&);
   public:
      Vektor(int);
      Vektor(const Vektor &);
      Vektor& operator=(const Vektor&);
       ~Vektor();
      Vektor& ispis(ostream &);
      Vektor& unos(istream &);
   private:
       int dim, *elementi;
};
```
2/15

医头面的

重

つくい

# <span id="page-2-0"></span>Premještanje: Motivacija

Ako svaka funkcija koju imamo ispiše prigodnu poruku, ispis za sljedeći kod mogao bi biti ovaj prikazan desno:

```
int main() {
   Vektor v(4), w;
   v.unos(cin);
   w = povecaj(v);
   w.ispis(cout);
   return 0;
}
```
Konstruktor Konstruktor Unos funkcija 1 2 3 4 **Povecaj funkcija Konstruktor Operator = Destruktor** Ispis funkcija Dim 4: 2 3 4 5 Destruktor Destruktor

∢重き

重

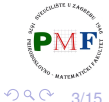

# <span id="page-3-0"></span>Premještanje: Motivacija (nastavak)

Podsjetnik na operator pridruživanja kopiranjem (iz prethodne prez.):

```
Vektor& Vektor::operator=(const Vektor &v) {
     int *temp = new int[v.dim];for(int i = 0; i < v.dim; ++i)
          temp[i] = v.elementi[i];
     delete[] elementi;
     dim = v.dim;
     elementi = temp;
     return *this;
}
```
Dio koda s prethodnog slajda:

```
w = povecaj(v);
```
napravili kopiju objekta kojeg odmah zatim uništili (**desna vrijednost**)

⇒ premještanje umjesto kopiranja daje [bo](#page-2-0)l[je](#page-4-0) [p](#page-2-0)[e](#page-3-0)[rf](#page-4-0)[or](#page-0-0)[m](#page-14-0)[an](#page-0-0)[se](#page-14-0)

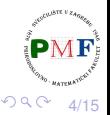

# <span id="page-4-0"></span>*Move* konstruktor (Konstruktor premještanjem)

- umjesto kopiranja resursa, **preuzmemo ih**
- za razliku od *copy*-konstruktora, parametar je **desna referenca**
- signalizirali konstruktoru da ne može izazvati iznimku

```
class Vektor {
    ...
 public:
   Vektor(Vektor&&) noexcept;
    ...
};
Vektor::Vektor(Vektor &&v) noexcept {
   dim = v.dim;
   elementi = v.elementi;
   v.elementi = nullptr;
}
```
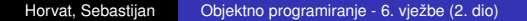

5/15

つくい

大震 トー 重

# <span id="page-5-0"></span>Konstruktor premještanjem

- možemo ga eksplicitno pozvati korištenjem **std::move**
- o objekt čije resurse uzeli treba ostaviti u stanju u kojem se može uništiti ili mu se može pridružiti nova vrijednost
- ako i *move* konstruktoru dodamo ispis poruke Move konstruktor:

```
int main() { Unos funkcija
 Vektor v(4); 1 3 2 4
 v.unos(cin); Povecaj funkcija
 Vektor w = std::move(povecaj(v)); Konstruktor
 w.ispis(cout); Move konstruktor
 v.ispis(cout); Destruktor
 return 0; Ispis funkcija
```

```
Pitanje. Što bi pošlo po krivu ako bi iz
konstruktora s prethodnog slajda uklonili
v.elementi = nullptr;?
```
**Konstruktor } Dim 4: 2 4 3 5 Ispis funkcija Dim 4: 1 3 2 4 Destruktor [De](#page-5-0)[s](#page-6-0)[tr](#page-0-0)[u](#page-14-0)[kt](#page-0-0)[or](#page-14-0)**

重き メモチー

重

 $299$ 

6/15

(□ ) ∢ )

# <span id="page-6-0"></span>Operator pridruživanja premještanjem

```
class Vektor {
    ...
 public:
   Vektor& operator=(Vektor &&) noexcept;
    ...
};
Vektor& Vektor::operator=(Vektor &&v) noexcept {
   if (this != &v) { //provjera protiv samopridruživanja
       delete[] elementi; //oslobodimo postojeće resurse
       dim = v.dim;
       elementi = v.elementi; //preuzmemo resurse od v
       v.elementi = nullptr; //ostavimo v u destrukt. stanju
    }
   return *this;
}
```
**Podsjetnik**. Zašto je važna provjera proti[v s](#page-5-0)[am](#page-7-0)[op](#page-6-0)[r](#page-7-0)[idr](#page-0-0)[už](#page-14-0)[iv](#page-0-0)[an](#page-14-0)[ja](#page-0-0)[?](#page-14-0)

7/15

## <span id="page-7-0"></span>Prikaz na primjeru s početka ove prezentacije

```
int main() {
   Vektor v(4), w;
   v.unos(cin);
   w = povecaj(v);
   w.ispis(cout);
   return 0;
}
```
ako klasa definira svoj *copy*konstr. ili op. pridr. kopiranjem ili destruktor, *move* konstruktor

```
Konstruktor
Konstruktor
Unos funkcija
1 2 3 4
Povecaj funkcija
Konstruktor
Move operator =
Destruktor
Ispis funkcija
Dim 4: 2 3 4 5
Destruktor
Destruktor
```
→ 御 ▶ → 唐 ▶ → 唐 ▶

i operator pridruživanja premještanjem se ne sintetiziraju

⇒ prošli put bio pozvan operator pridruživanja kopiranjem

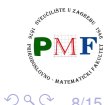

重

8/15

4 D F

# Kad se sintetizira *defaultni move* konstr. i operator =

Uvjeti:

- (1.) ne smijemo imati svoju *copy* kontrolu (konstr/destr/op=)
- (2.) svaki ne-*static* član klase ima svoj *move*

```
struct A {
   int br; //ugradeni tipovi imaju svoj std::move
   string str; //i stringovi imaju svoj std::move
   A() = \text{default};A(const A&) = delete;
   ~A() { };
};
int main() {
   A a1;
   A a2 = std:: move (a1); X //zove obrisan copy konstrument
   return 0;
}
                                              ∢ 重き
                                                  重
                                                     2999/15
```
#### Eksplicitno zahtijevanje *defaultnog move* konstruktora

• sada je sve u redu:

```
struct A {
    int br;
    string str;
   A() = \text{default};A(const A\&0) = delete;
   A(A&&) = default;
    ~\simA() { };
};
int main() {
   A a1;
   A a2 = std::move (a1); \checkmarkreturn 0;
}
```
10/15

重

 $2Q$ 

Napisati konstruktor premještanjem i operaciju pridruživanja premještanjem za klase Datoteka i Mapa (iz zadatka s prošle prezentacije).

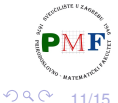

重

#### <span id="page-11-0"></span>Move *iteratori*

- zapravo su **adaptori** za iteratore
- mijenjaju ponašanje **dereferenciranja iteratora**: dobivamo desnu referencu na objekt umjesto lijeve
- **o** ostale operacije s iteratorima odvijaju se normalno
- $\bullet$  za pretvaranje "običnog" u  $m$ ove iterator funkcija **make\_move\_iterator**
- **•** primjeri na idućim slajdovima:

```
vector<Vektor> w(v.begin(), v.end());
```
vs.

vector<Vektor> w(make\_move\_iterator(v.begin()), make move iterator(v.end()));

Iako korisna, **std::move je opasna operacija** - moramo biti sigurni da ce objekt kojem preuzeli resurse biti ili za destrukciju ili ´ za pridruživanje novog resursa!

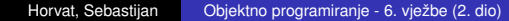

イロト イタト イミト イミト

- 로

12/15

 $299$ 

 $\mathbf{F}$ 

## <span id="page-12-0"></span>Komentirajte ispis (sa zarezom umjesto std::endl)

```
int main() {
   Vektor a, b, c;
   vector<Vektor> v;
   cout \ll v. capacity () \ll endl;
   v.push_back(a);
   cout \ll v. capacity () \ll endl;
   v.push_back(b);
   cout \ll v. capacity () \ll endl;
   v.push_back(c);
   vector<Vektor> w(v.begin(),v.end());
   return 0;
}
```
13/15 Konstruktor, Konstruktor, Konstruktor, 0, Copy konstruktor, 1, Copy konstruktor, Move konstruktor!, Destruktor, 2, Copy konstruktor, Move konstruktor!, Move konstruktor!, Destruktor, Destruktor, Copy konstruktor, Copy konstruktor, Copy konstruktor, Destruktor, Destruktor, Destruktor, Destrukto[r, D](#page-11-0)[es](#page-0-0)[t](#page-11-0)[ru](#page-12-0)[kt](#page-0-0)[or,](#page-0-0) [D](#page-14-0)es[tru](#page-14-0)kt[or](#page-14-0), Destruktor, Destruktor, Destruktor

## <span id="page-13-0"></span>Komentirajte ispis (sa zarezom umjesto std::endl)

```
int main() {
   Vektor a, b, c;
   vector<Vektor> v;
   v.reserve(3);
   cout \ll v. capacity () \ll endl;
   v.push_back(a);
   cout \ll v \cdot capacity() \ll endl;
   v.push_back(b);
   cout \ll v \cdot capacity() \ll endl;
   v.push_back(c);
   vector<Vektor> w(v.begin(),v.end());
   return 0;
}
```
Konstruktor, Konstruktor, Konstruktor, 3, Copy konstruktor, 3, Copy konstruktor, 3, Copy konstruktor, Copy konstruktor, Copy konstruktor, Copy konstruktor, Destruktor, Destruktor, Destruktor, Destruktor, Destruktor, Destruktor, Destruktor, Destrukto[r, D](#page-12-0)[es](#page-14-0)[t](#page-12-0)[ru](#page-13-0)[kt](#page-14-0)[or](#page-0-0)  $2Q$ 14/15

## <span id="page-14-0"></span>Komentirajte ispis (sa zarezom umjesto std::endl)

```
int main() {
   Vektor a, b, c;
   vector<Vektor> v;
   v.reserve(3);
   cout \ll v \cdot capacity() \ll endl;
   v.push_back(a);
   cout \ll v. capacity () \ll endl;
   v.push_back(b);
   cout \ll v. capacity () \ll endl;
   v.push_back(c);
   vector<Vektor> w(make_move_iterator(v.begin()),
                      make move iterator(v.end()));
   return 0;
}
```
Konstruktor, Konstruktor, Konstruktor, 3, Copy konstruktor, 3, Copy konstruktor, 3, Copy konstruktor, Move konstruktor!, Move konstruktor!, Move konstruktor!, Destruktor, Destruktor, Destruktor, Destruktor, Destruktor, Destruktor, Destruktor, Destrukto[r, D](#page-13-0)[es](#page-14-0)[t](#page-13-0)[rukt](#page-14-0)[or](#page-0-0)

15/15